## **Doing More with Slurm Advanced Capabilities**

Shawn Hoopes, Director – Training Services shawn@schedmd.com

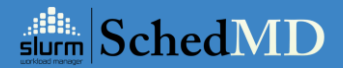

#### **What is Slurm…**

- **Policy-driven, open source, fault-tolerant, and highly scalable workload management and job scheduling system**
- **Some Key Functions** 
	- Allocates exclusive and/or non-exclusive access to resources to users for some duration of time for a workload
	- Provides a framework for starting, executing, and monitoring work on the set of allocated nodes
	- Arbitrates contention for resources by managing a queue of pending work
	- Enforces customized workload policies to grant and/or restrict access to compute resources

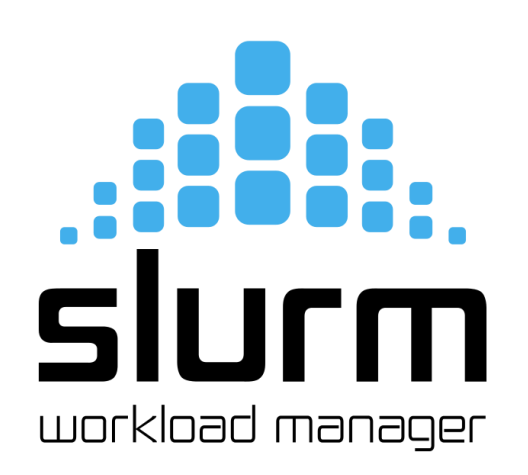

#### **What is Slurm…**

#### ● **Features Details**

- Straight-forward batch and serial job submission methods
- Easy to administer
- Plug-in infrastructure
- Very highly scalable
- Secure and fault-tolerant
- Flexible priority and fairshare policies
- Powerful database integration for job detail tracking, reporting, and policy enforcement, as well as job script storage and QOS definitions
- Policy-driven preemption methods

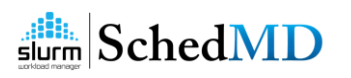

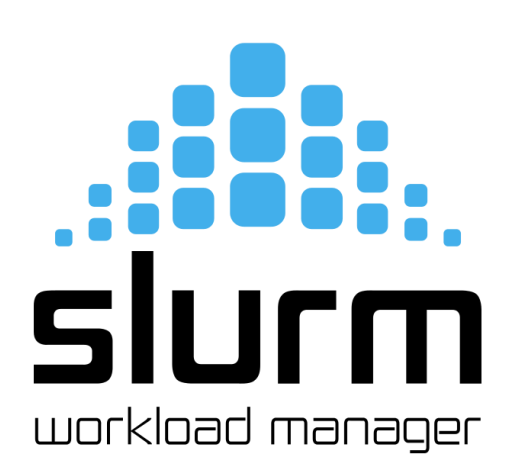

#### **What is Slurm…**

- **Some Advanced Features** 
	- NSS Slurm, pam\_slurm\_adopt, scrontab
	- Configless Slurm
	- Job dependencies
	- Heterogenous job submission
	- MPI Support via srun
	- Cgroup v1 and v2 support
	- Detailed cpu-binding options
	- Job Profiling
	- Node Sets and Dynamic Node provisioning  $_{\rm edMD}$

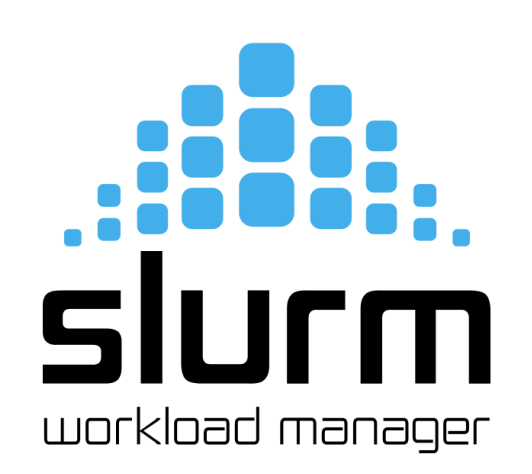

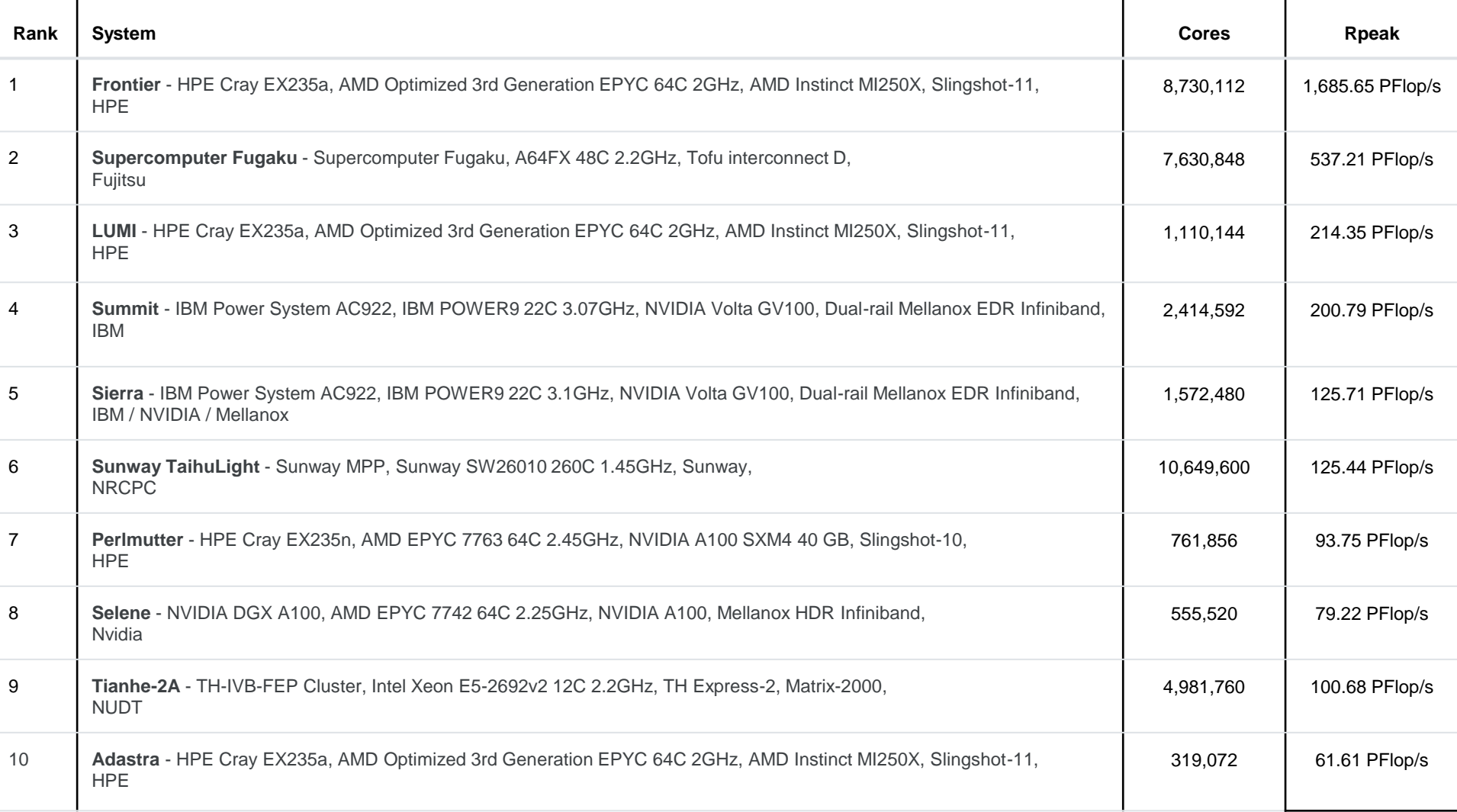

. .

#### **But what is SchedMD?**

- **Maintainers and Supporters of Slurm** 
	- Only organization providing level-3 support
	- **Training**
	- **Consultation**
	- **Custom Development**

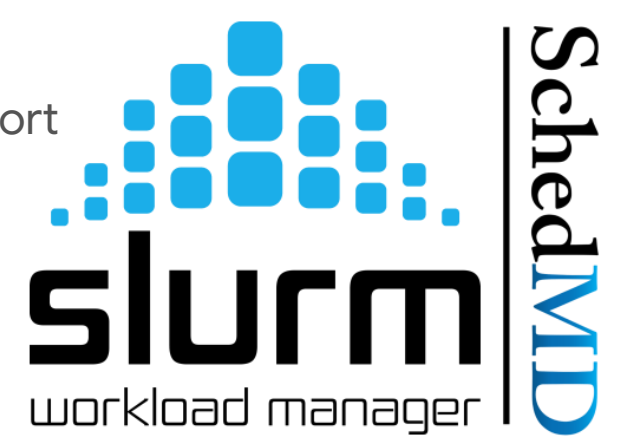

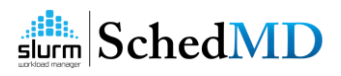

#### **Industry Trends**

- **GPUs - AI Workloads**
- **Hybrid Cloud**
- **AI Tooling Integration**

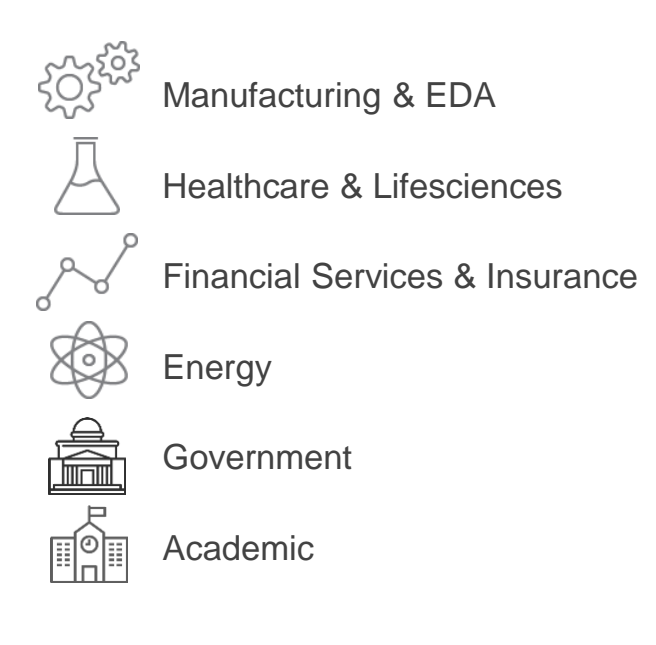

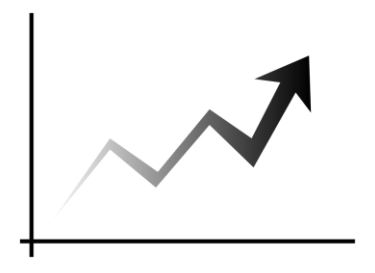

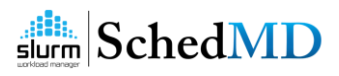

## **GPU Scheduling for AI Workloads**

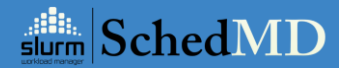

#### **Fine-Grained GPU Control**

All options apply to salloc, sbatch and srun commands

- 
- 
- 
- 
- 
- --cpus-per-gpu= CPUs required per allocated GPU
- -G/--gpus= GPU count across entire job allocation --gpu-bind= Task/GPU binding option
	- --gpu-freq= Specify GPU and memory frequency
	- --gpus-per-node= Works like "--gres=gpu:#" option today
- --gpus-per-socket= GPUs per allocated socket
- --gpus-per-task= GPUs per spawned task
- --mem-per-gpu= Memory per allocated GPU

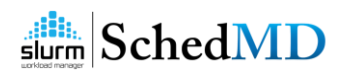

#### **Examples of Use**

\$ sbatch --ntasks=16 --gpus-per-task=2 my.bash

\$ sbatch --ntasks=8 --ntasks-per-socket=2 --gpus-per-socket=k80:1 my.bash

\$ sbatch --gpus=16 --gpu-bind=closest --nodes=2 my.bash

\$ sbatch --gpus=k80:8,a100:2 --nodes=1 my.bash

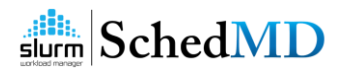

### **Configuring GPUs**

- GPUs fall under the Generic Resource (GRES) plugin
	- Node-specific resources
- Requires definition in slurm.conf and gres.conf on node
- GRES can be associated with specific device files (e.g. specific GPUs)
- GPUs can be autodetected with NVML or RSMI libraries
- Sets CUDA\_VISIBLE\_DEVICES environment variable for the job

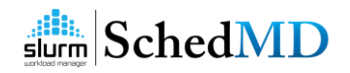

#### **Restricting Devices with Cgroups**

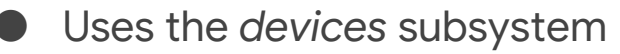

- devices.allow and *devices.deny* control access to devices
- All devices in gres.conf that the job does not request are added to devices.deny so the job can't use them
- Must be a Unix device file. Cgroups restrict devices based on major/minor number, not file path (/dev/nvidia0)
- GPUs are the most common use case, but any Unix device file can be restricted with cgroups

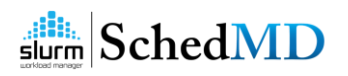

### **NVIDIA MIG Support**

- Configured like regular GPUs in Slurm
- Fully supported by task/cgroup and --gpu-bind
- AutoDetect support
- Make it work with CUDA\_VISIBLE\_DEVICES
- MIGs must be manually partitioned outside of Slurm beforehand via nvidiasmi

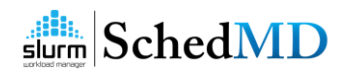

## **Hybrid Cloud Autoscaling**

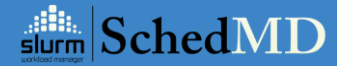

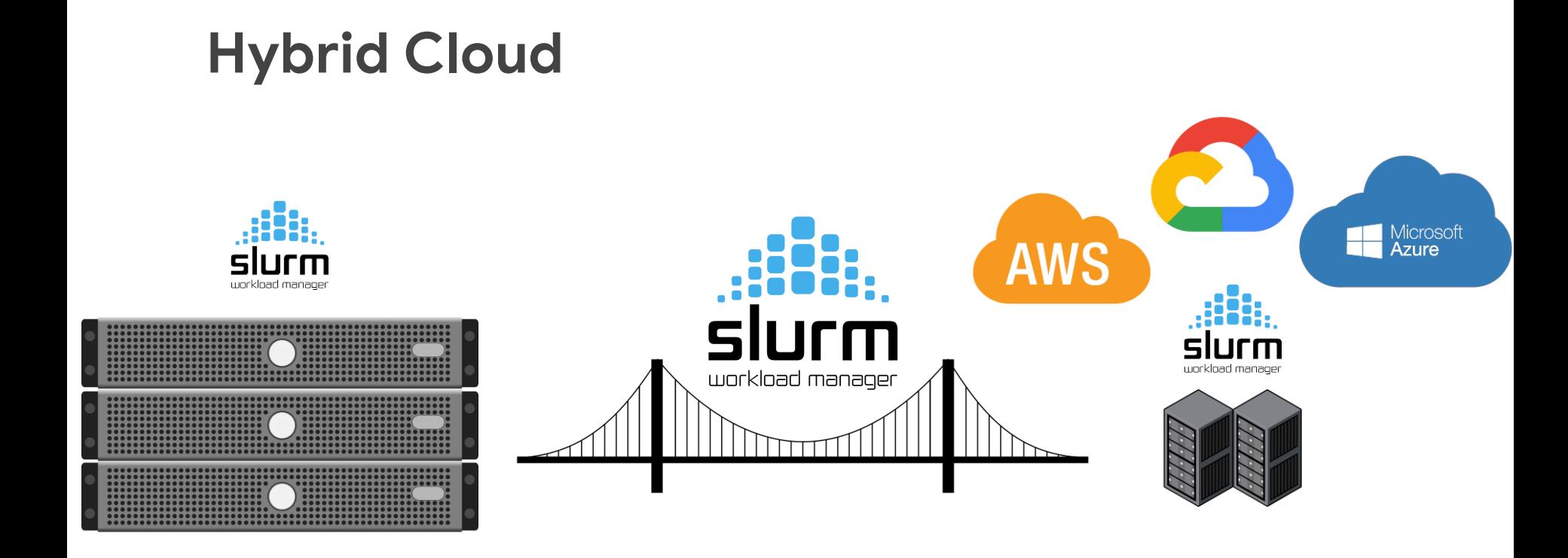

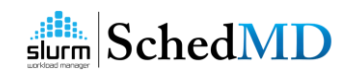

#### **Cloud Enablement**

- Power Saving module
	- Requires 3 parameters to enable
		- ResumeProgram
		- SuspendProgram
		- SuspendTime (Either global or Partition)
	- Other important parameters
		- ResumeTimeout
		- **SuspendTimeout**

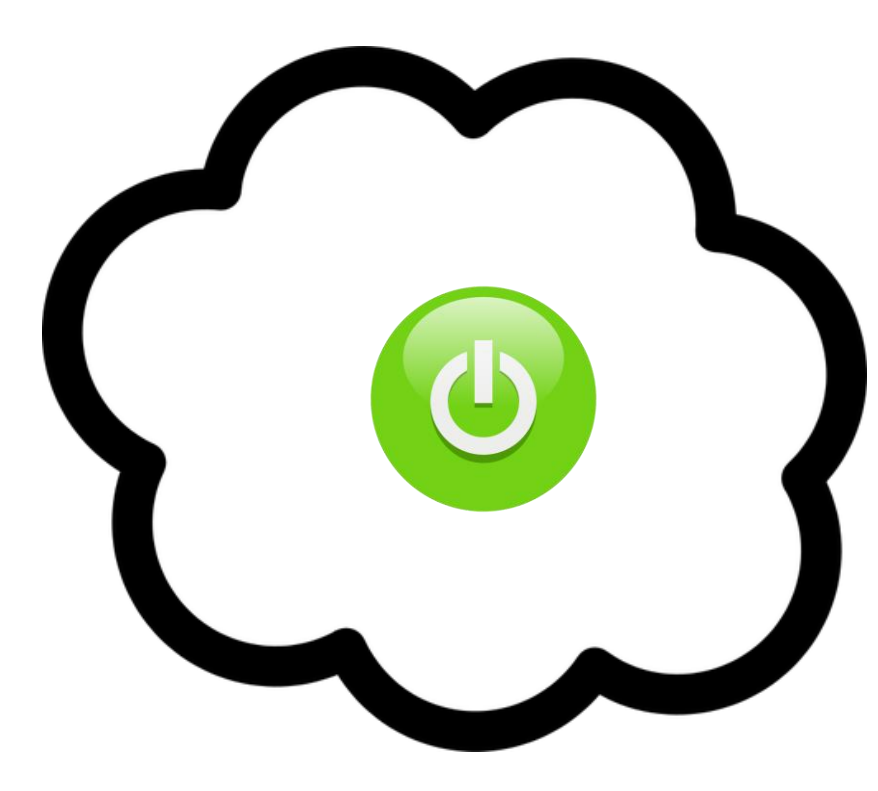

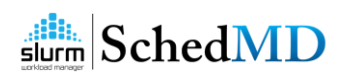

#### **Power State Transition - Resume**

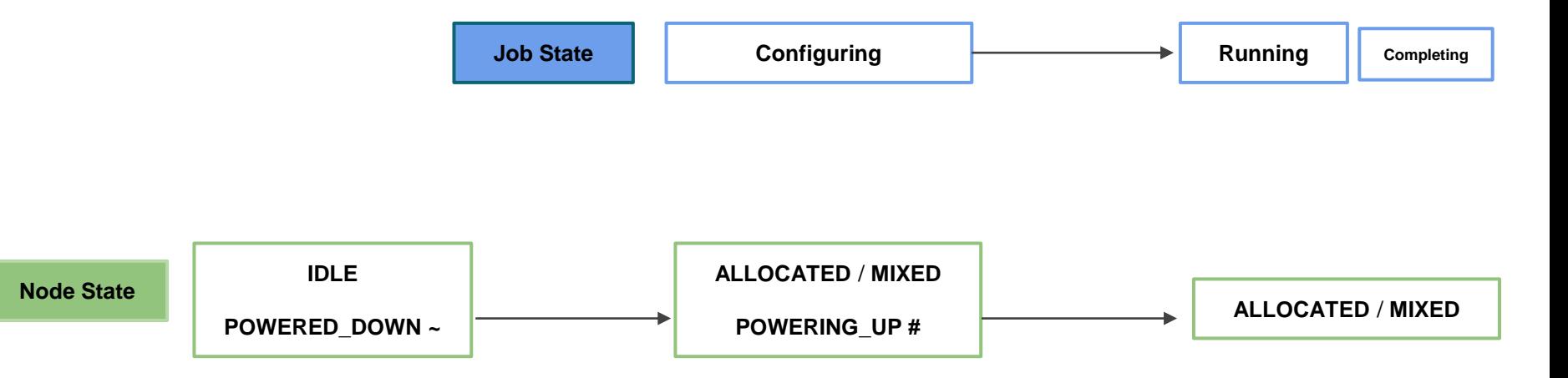

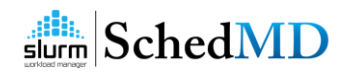

#### **Power State Transition - Suspend**

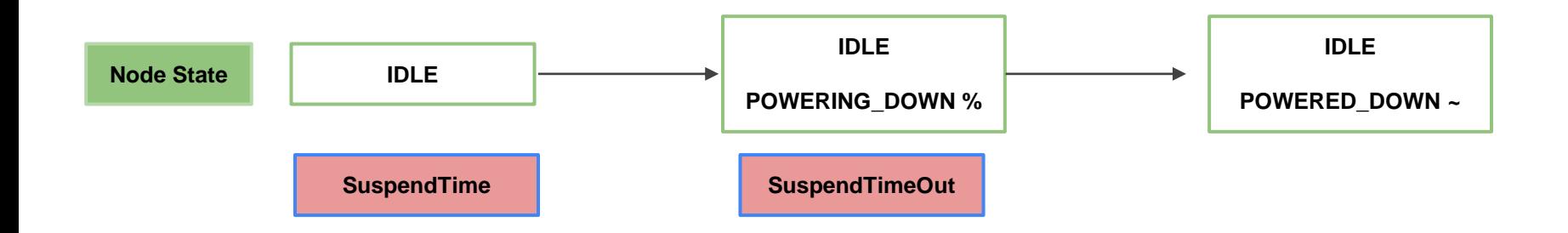

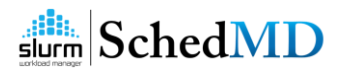

#### **What about the Data?**

- Most common question How do we get my data from onprem to cloud?
- Previous best option mini-workflow w/ job dependency

*Stage-in job > Application job > Stage-out job*

Benefit: easy to increase the number of nodes involved in moving the data

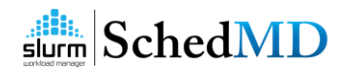

#### **New Option: Lua Burst Buffer plugin**

- **Originally developed for Cray Datawarp** 
	- Intermediate storage in between slow long-term storage and the fast memory on compute nodes
- Asynchronously calls an external script to not interfere with the scheduler
- Generalized this function so you don't need Cray Datawarp or actual hardware "burst buffers" or Cray's API
- Good for Data movement or provisioning cloud nodes
	- $\circ$  Anything you think you want to do while the job is pending (or at other job states)

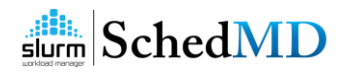

#### **Asynchronous "stages"**

- Stage in called before the job is scheduled, job state  $==$  pending ○ Best time for Cloud data staging
- $\bullet$  Pre run called after the job is scheduled, job state  $==$  running + configuring  $\circ$  Job not actually running yet
- $\bullet$  Stage out called after the job completes, job state  $==$  stage out
	- $\circ$  Job cannot be purged until this is done
- $Teardown$  called after stage out, job state == complete

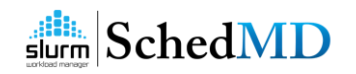

## **AI Tooling Integration: Enter the REST API**

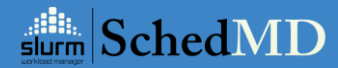

#### **New Integration Requirements**

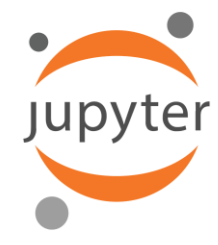

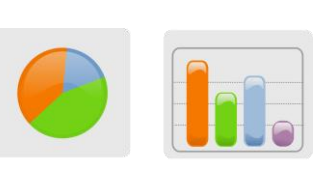

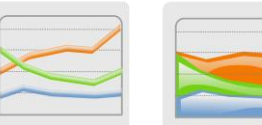

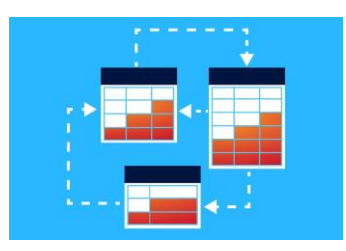

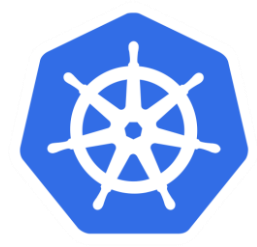

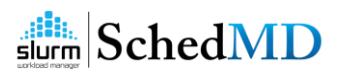

#### **What is Slurm REST API**

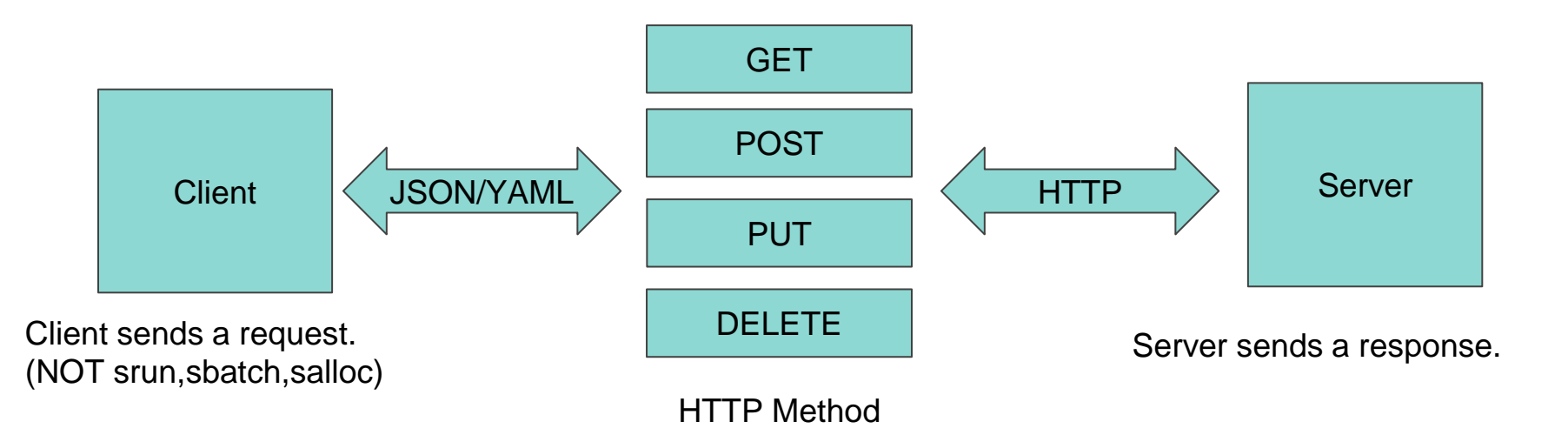

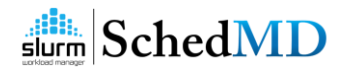

#### **slurmrestd**

A tool that runs inside of the Slurm perimeter that will translate JSON/YAML requests into Slurm RPC requests

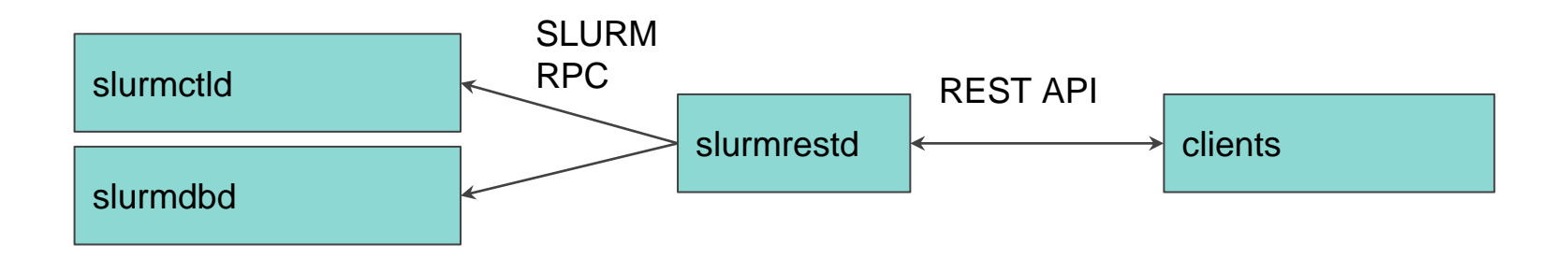

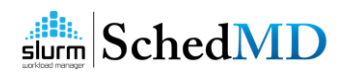

#### **Slurm REST API Architecture (rest\_auth/jwt)**

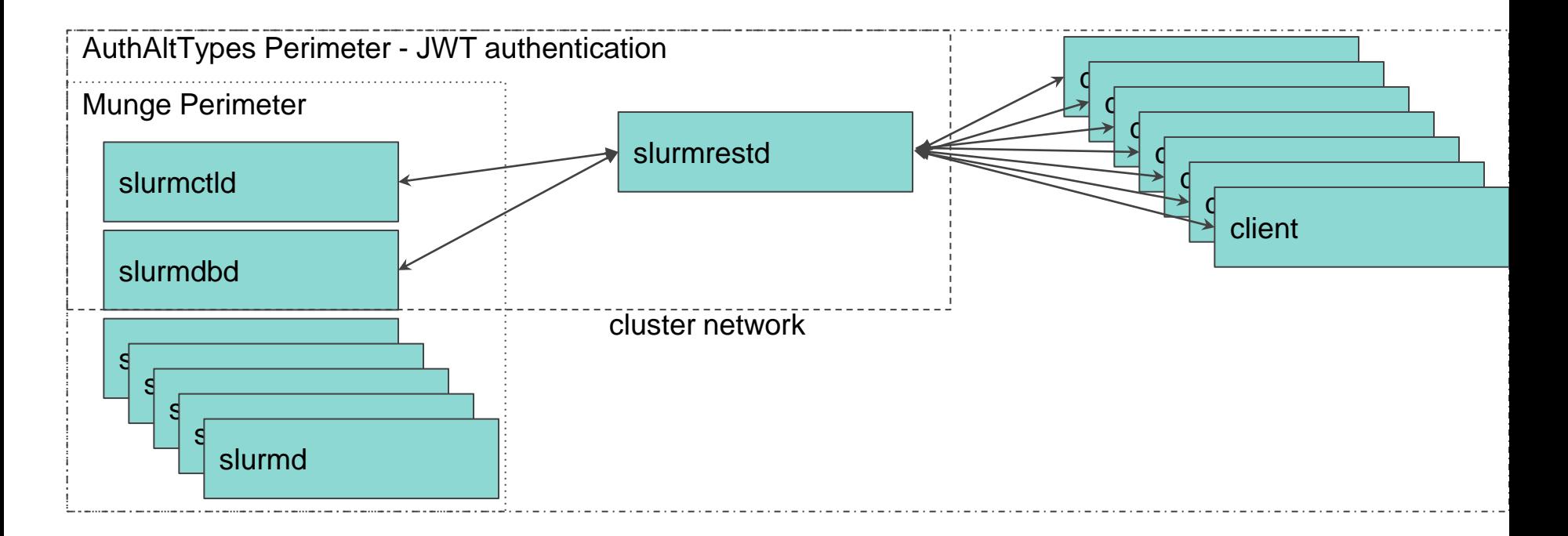

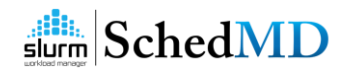

#### **Slurm REST API Architecture (rest\_auth/jwt + Proxy)**

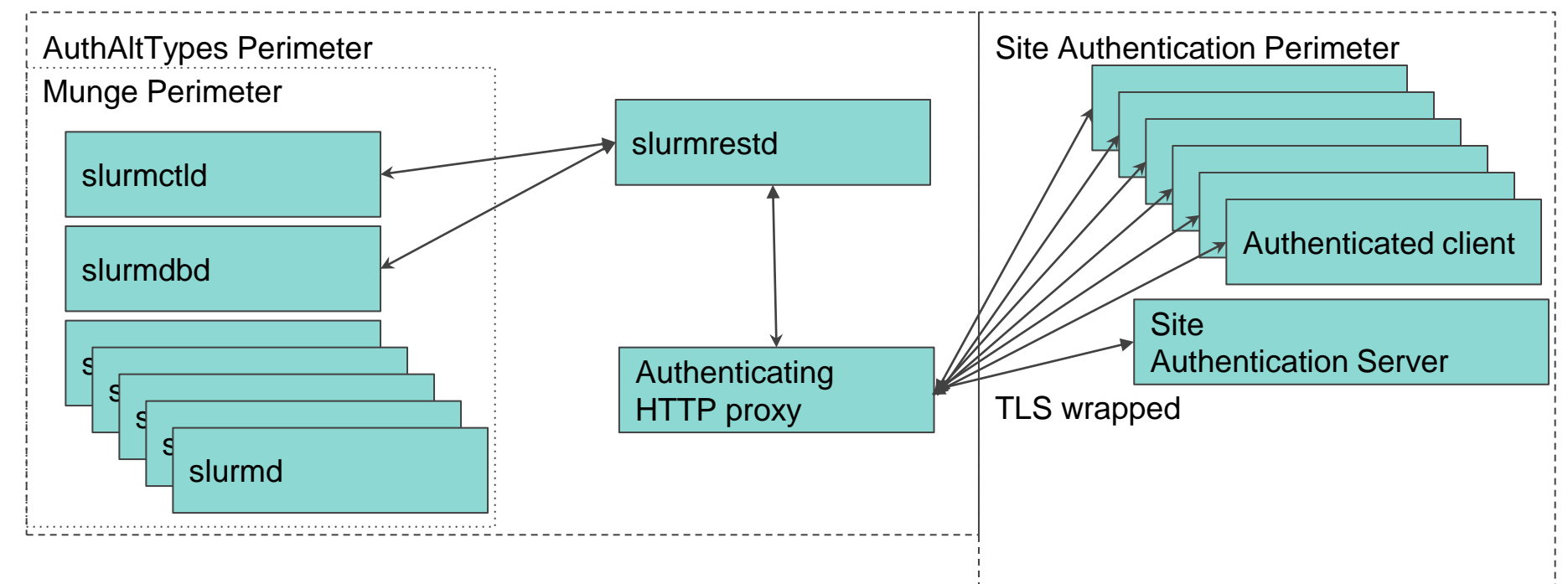

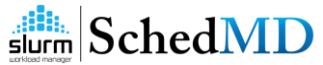

#### **JSON/YAML output**

- Slurmrestd uses content (a.k.a. openapi) plugins. These plugins have been made global to allow other parts of Slurm to be able to dump JSON/YAML output.
- New output formatting (limited to these binaries only):
	- *sacct --json* or *sacct --yaml*
	- *sinfo --json* or *squeue --yaml*
	- *squeue --json* or *squeue --yaml*
- Output is always same format of latest version of slurmrestd output.
	- Formatting arguments are ignored for JSON or YAML output as it is expected that clients can easily pick and choose what they want.

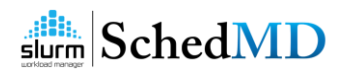

```
$ sinfo --json
"meta": {
  "plugin": {
    "type": "openapi\/v0.0.37",
    "name": "Slurm OpenAPI v0.0.37"
  },
   "Slurm": {
    "version": {
      "major": 22,
      "micro": 0,
      "minor": 5
    },
     "release": "21.08.6"
   }
 },
"errors": [
\overline{1},
"nodes": [
   {
    "architecture": "x86_64",
    "burstbuffer_network_address": "",
    "boards": 1,
    "boot_time": 1646380817,
    "comment": "",
    "cores": 6,
    "cpu binding": 0,
    "cpu load": 64,
    "extra": "",
    "free memory": 3208,
    "cpus": 12,
    "last_busy": 1646430364,
    "features": "",
    "active_features": "",
```
{

"gres\_drained": "N\/A", "gres\_used": "scratch:0", "mcs\_label": "", "name": "node00", "next\_state\_after\_reboot": "invalid", "address": "node00", "hostname": "node00", "state": "idle", "state\_flags": [ ], "next state after reboot flags": [ ], "operating\_system": "Linux 5.4.0- 100-generic #113-Ubuntu SMP Thu Feb 3 18:43:29 UTC 2022", "owner": null, "partitions": [ "debug" ], "port": 6818, "real\_memory": 31856, "reason": "", "reason\_changed\_at": 0, "reason\_set\_by\_user": null, "slurmd\_start\_time": 1646430151, "sockets": 1, "threads": 2, "temporary disk": 0, "weight": 1, "tres":

"cpu=12,mem=31856M,billing=12",

… "gres": "",

…

"operating\_system": "Linux 5.4.0- 100-generic #113-Ubuntu SMP Thu Feb 3 18:43:29 UTC 2022", "owner": null, "partitions": [ "debug" ], "port": 6818, "real\_memory": 31856, "reason": "", "reason\_changed\_at": 0, "reason\_set\_by\_user": null, "slurmd\_start\_time": 1646430151, "sockets": 1, "threads": 2, "temporary disk": 0, "weight": 1, "tres": "cpu=12,mem=31856M,billing=12", "slurmd\_version": "22.05.0-0pre1", "alloc memory": 0, "alloc cpus": 0, "idle\_cpus": 12, "tres\_used": null, "tres\_weighted": 0.0 ] }

…

}

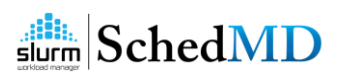

…

## **How To Get There with Slurm**

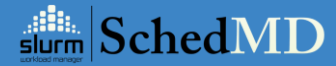

### **Large Energy Company**

• **Using their scheduler for many years**

○ Can't just flip a switch and go to production

- **Massive scale -** multiple international sites, nodes and workloads
- **Many integrations required**

3-4 Months to Production

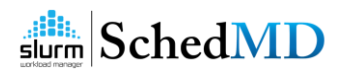

### **Three Migration Steps**

#### ● **Admin/User education**

- Training Help admins identify the commonalities and learn the Slurm way
- Wrappers a bridge to migration not a crutch
	- LSF, Grid Engine command and submission
	- PBS command, submission, environment variables, #PBS scripts

#### **Policy replication**

- Reevaluate policies
	- Are we continuing to produce technical debt due to "doing things how we've always done them?"
- Optimizing for scale and throughput 1 million jobs/day
	- Some Financial sites doing up to 15 million/day

#### ● **Tooling integration**

Most time consuming of the journey

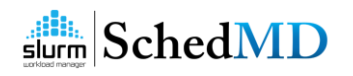

# **Questions?**

### **Thank You**

**s[chedmd.com](https://www.schedmd.com/) [http://slurm.schedmd.com](https://slurm.schedmd.com/)**

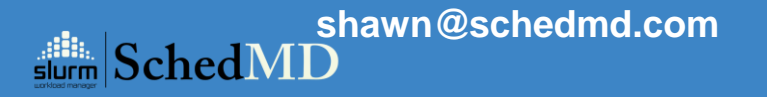